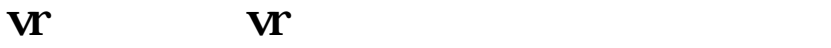

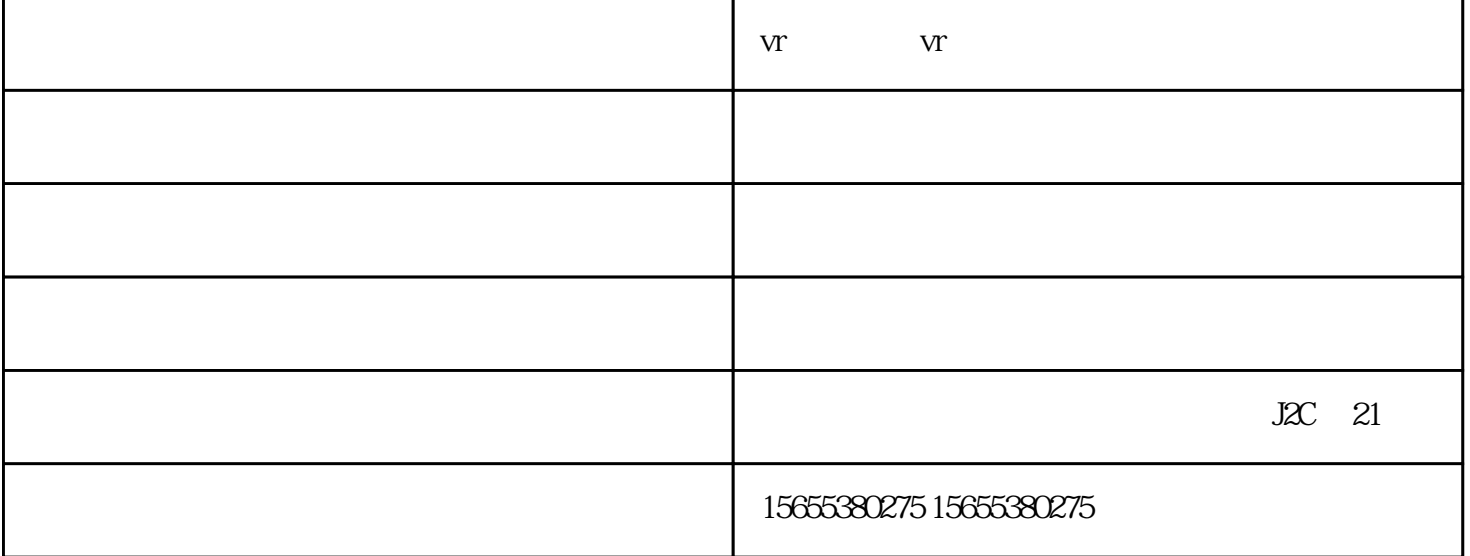

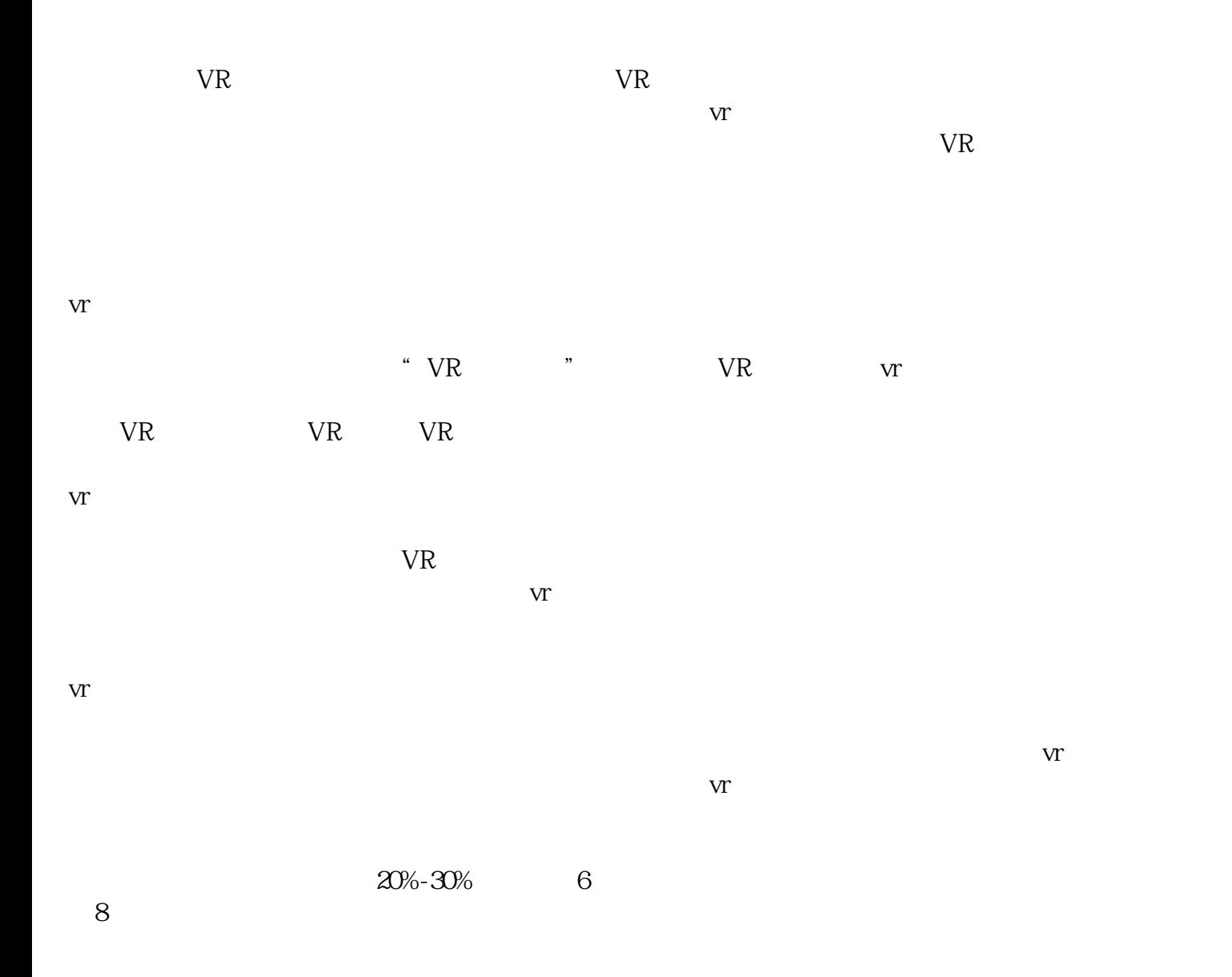

vr $\alpha$  -vrees -vrees -vrees ( $\alpha$ )

意设计具有竞争力的企业,与您一起飞跃,共同成功!